# <span id="page-0-0"></span>Neural network programming: introduction

Erik Spence

SciNet HPC Consortium

9 June 2020

Erik Spence (SciNet HPC Consortium) and December 2020 1 / 30

 $2Q$ 4 □ ▶

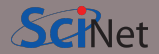

You can get the slides and code for today's class at the SciNet Education web page.

<https://support.scinet.utoronto.ca/education>

Click on the link for the class, and look under "Lectures" on the right side-bar, click on "Introduction".

The code for tody is under "Files", and "lecture1 code.tar.gz".

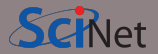

The purpose of this class is to introduce you to basic and intermediate neural network programming in Python. Some notes about the class:

- The material will start introductory and then build up to cover more-advanced topics.
- We'll meet Tuesdays and Thursdays, 11:00am 12:00pm, online, for seven weeks.
- The week of June 29 July 3 there will be no classes.
- All classes will be recorded, and the lecture material made available.
- There will be 3 assignments, which will be due the week after they are assigned. The first will be assigned in the second week.
- This class qualifies for 18 credits toward a SciNet Data Science Certificate.

 $\Omega$ 

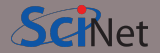

Software requirements for this class:

- We'll be using Python 3.7.X. Python 3.6.X will also likely work. The code may work with Python 2.7.X, but no promises.
- Starting class 3 we'll be using the Keras neural-network programming framework. I will be using the Tensorflow 2.2 backend. You may use whichever Keras backend (Theano, TensorFlow, CNTK) you like, though you may run into problems later in the course.
- You will need the usual machine-learning packages: numpy, matplotlib, scikit-learn.
- The final assignment may need the use of GPU resources to complete in a reasonable amount of time. I'm currently exploring how those resources might be made available.

The first 5 classes we will cover the basics of how neural networks work. The second half of the course will be a survey of many of the types of neural networks. Ask questions!

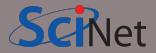

This class will cover the following topics:

- Introduction to neural networks.
- Programming neural networks using Keras.
- Various computer vision topics, using neural networks.
- Recurrent Neural Networks.
- Various types of generative networks.
- Reinforcement learning with neural networks.
- And more

If there's a type of neural network you'd like to see covered, please let me know.

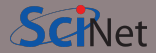

<span id="page-5-0"></span>Today's class will cover the following topics:

- Motivation for neural networks
- Neurons.
- Gradient descent optimization.
- Training example.

Please ask questions if something isn't clear.

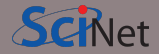

Let us begin at the beginning. What are neural networks? Neural networks, also called artificial neural networks,

are a computational model used in machine learning, ..., which is based on a large collection of connected simple units called artificial neurons, loosely analogous to axons in the biological brain. ... Such systems can be trained from examples, rather than explicitly programmed, and excel in areas where the solution or feature detection is difficult to express in a traditional computer program.

Wikipedia

If you're doing pattern recognition of any type, neural networks are worth considering.

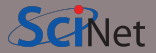

Neural networks are particularly good at detecting patterns, and for certain problems perform better than any other known class of algorithm. Neural networks are used for

- Image recognition, object detection.
- Natural language processing (voice recognition).
- Novelty detection (detection of outliers).
- Next-word predictions.
- Text sentiment analysis.
- System control (self-driving cars).
- Medical diagnosis.

Neural networks are finding their way into everything.

 $QQ$ 

#### Neural networks, motivation

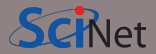

Consider the problem of hand-written digit recognition:

$$
928125
$$

How would you go about writing a program which can tell you what digits are displayed?

- All the algorithms you might use to describe what a given number "looks like" are extremely difficult to implement in code. Where do you even start?
- And yet humans can easily tell what these digits are.
- This is one of the classic problems which have been solved using neural networks.

Again, anywhere patterns show up, neural networks can be used.

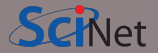

<span id="page-9-0"></span>Rather than focus on the details of what individual numbers look like, we will instead ignore those details altogether. We will use a supervised machine-learning approach:

- Break the dataset of numbers into two or three groups: training, testing, and optionally validation.
- Feed the training data to the neural network and train it to recognize one number from another.
- Let the neural network figure out the details for itself.

By the end of lecture 5 you should be achieving greater than 99% classification accuracy from your neural network on the hand-written digits data set.

But first, let's start with the basics.

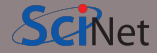

<span id="page-10-0"></span>Neural networks are built upon "neurons". This is just a fancy way of saying a "function that takes multiple inputs and returns a single output".

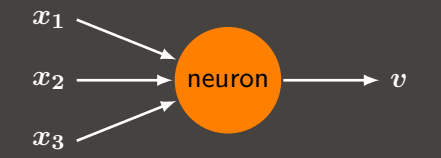

The function which the neuron implements is up to the programmer, but it must contain free parameters so that the network can be trained. These functions usually take the form

$$
f(x_1, x_2, x_3) = f\left(\sum_{i=1}^3 w_i x_i + b\right) = f(w \cdot x + b)
$$

Whe[r](#page-13-0)[e](#page-10-0)  $w$  are [t](#page-9-0)he 'weights' and  $b$  is the 'bias'. These are the traina[ble](#page-9-0) [pa](#page-11-0)r[am](#page-10-0)eter[s.](#page-14-0)

## <span id="page-11-0"></span>Neurons, continued

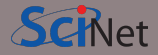

What might this look like in practise? Consider the data on the right.

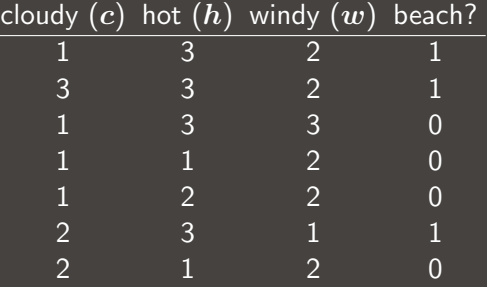

+ □ ▶

Our neuron's function might look like:

$$
f(c,h,w) = \begin{cases} 1 & w_1 \times c + w_2 \times h + w_3 \times w + b \ge 0 \\ 0 & w_1 \times c + w_2 \times h + w_3 \times w + b < 0 \end{cases}
$$

Where we must now optimize  $w_1, w_2, w_3, b$  to match the data.

Erik Spence (SciNet HPC Consortium) and December 2020 12 / 30, and the state of the state of the state of the state of the state of the state of the state of the state of the state of the state of the state of the state of

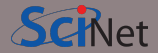

How do we optimize our neuron's weights and biases? We need to define some sort of "cost function" (sometimes called "loss" or "objective" function):

$$
C = \frac{1}{2} \sum_i \left( f(\mathbf{w} \cdot \mathbf{x}_i + b) - y_i \right)^2
$$

where  $y_i$  are the correct answers, based on the data, associated with each  $x_i$ . Here we are using the "quadratic" cost function.

We then use an optimization algorithm to search for the minimum of  $C$ , given x and  $y$ .

 $\Omega$ 

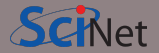

<span id="page-13-0"></span>But there's a difficulty here:

- Having an output being just "1" or "0", as in our previous example, is difficult to deal with, since the function is discontinuous.
- Very small changes in the weights,  $\Delta w$ , can lead to discontinuous changes in the output. This makes using calculus difficult.
- Instead let's change the function of our neuron to use a "sigmoid function" (also called the "logistic function").

$$
\sigma(z)=\frac{1}{1+e^{-z}}
$$

And so our neuron function becomes

$$
f(x_1, x_2, x_3) = f(w \cdot x + b) = \frac{1}{1 + e^{-(w \cdot x + b)}}
$$

Where w are again the 'weights' and  $b$  is the 'bias'.

## <span id="page-14-0"></span>Why the sigmoid function?

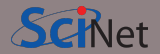

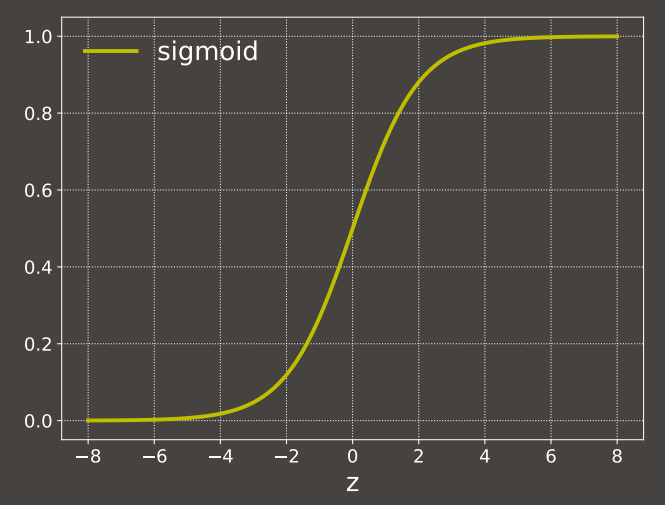

Because it ranges from 0 to 1 smoothly.

Erik Spence (SciNet HPC Consortium) **[Introduction](#page-0-0)** Introduction 9 June 2020 15 / 30

 $299$ + □

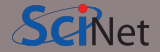

By using the sigmoid neurons, we can approximate the changes in the cost function,  $C$ :

$$
\Delta C \approx \sum_j \frac{\partial C}{\partial w_j} \Delta w_j + \frac{\partial C}{\partial b} \Delta b
$$

meaning that the changes in the cost function are linear in changes to the weights and biases. The cost function changes 'smoothly' with changing parameters.

This allows us to use minimization algorithms to find the optimal values of  $w$  and  $b$ .

#### Our first example

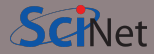

 $\mathcal{O}$ 

We use the *sklearn.datasets.make\_blobs* command to generate some toy data.

```
import sklearn.datasets as skd, sklearn.model_selection as skms
def get_data(n):pos, value = skd.make_blobs(n, centers = 2, center_box = (-3, 3))
 return skms.train_test_split(pos, value, test_size = 0.2)
```
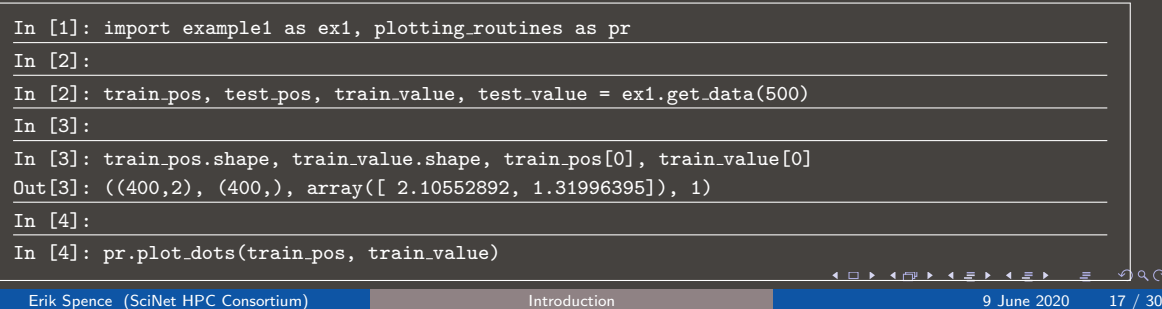

Our data

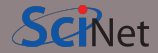

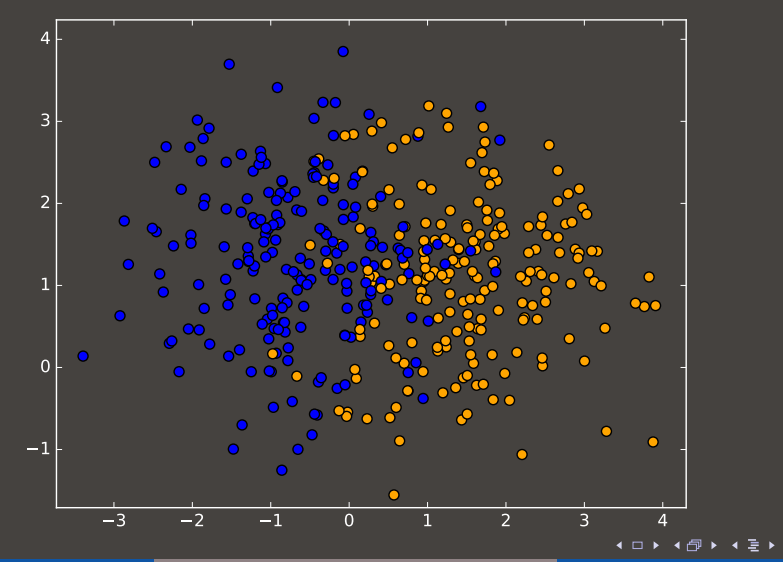

Erik Spence (SciNet HPC Consortium) **[Introduction](#page-0-0)** Introduction 9 June 2020 18 / 30

 $2Q$ 

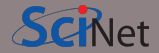

What are we trying to accomplish?

- We want to create a neural network which, given a 2D position, can correctly classify the data point (0 or 1).
- To keep things simple, we will begin with a one-neuron network.
- We will use the sigmoid function for our neuron, with the 2 values of the position variable,  $(x_1, x_2)$ , as the inputs.
- We will use a technique called "Gradient Descent" to minimize the cost function, and find the best value of  $w_1$ ,  $w_2$  and b.

$$
f(x_1,x_2)=\frac{1}{1+e^{-(w_1x_1+w_2x_2+b)}}=\frac{1}{1+e^{-(w_1,w_2)\cdot(x_1,x_2)+b)}}
$$

#### Gradient Descent

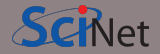

So, again, how do we train our network? We are trying to minimize our cost function:

$$
C = \sum_{i} C_{i} = \frac{1}{2} \sum_{i} (f(\mathbf{w} \cdot \mathbf{x}_{i} + b) - y_{i})^{2}
$$

$$
= \frac{1}{2} \sum_{i} \left( \frac{1}{1 + e^{-((w_{1}, w_{2}) \cdot (x_{1}, x_{2})_{i} + b)}} - y_{i} \right)^{2}
$$

Where, again, the  $y_i$  are the correct classifications for each  $\left( x_1, x_2 \right)_i$ .

We will use an optization algorithm called 'gradient descent'. The idea behind gradient descent is to calculate the gradient of our cost function, with respect to the weights and biases, and then move "downhill".

 $\Omega$ 

#### Gradient descent, continued

Suppose that our function has only one parameter.

 $C = w^2$ 

and we wish to minimize the function. Gradient descent says to move according to the formula:

$$
w_{j+1} = w_j - \eta \frac{\partial C}{\partial w_j}
$$

where  $j$  is the iteration number and  $\eta$  is called the step size. We then repeat until some stopping criterion is satisfied.

If we have multiple parameters (weights and biases), we step them all.

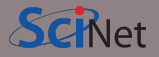

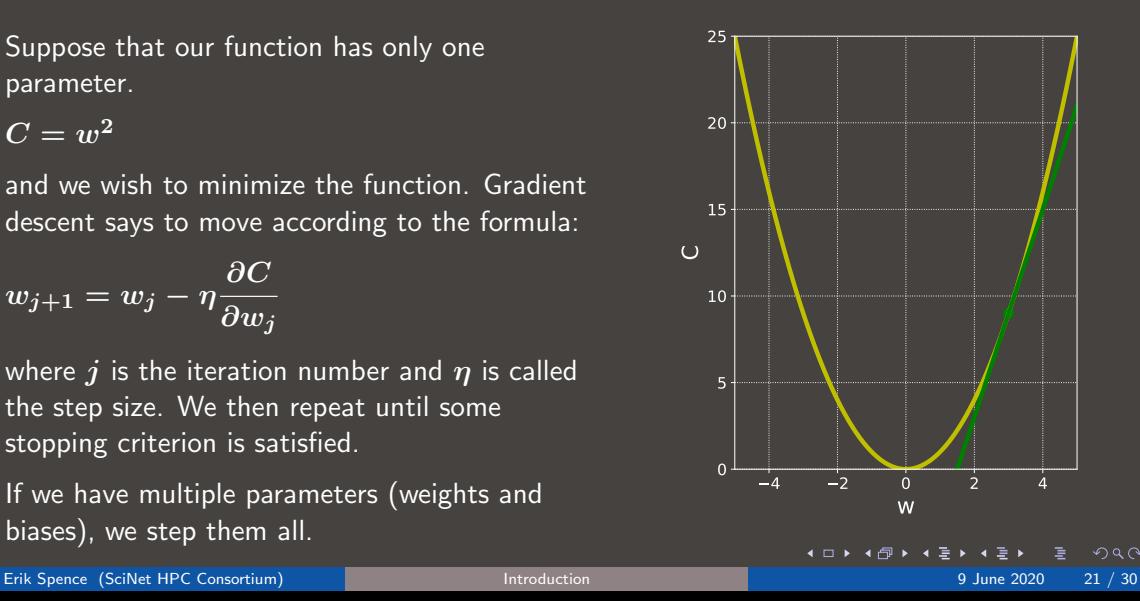

## Gradient Descent, continued more

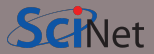

$$
f_i=\frac{1}{1+e^{-\left((w_1,w_2)\cdot(x_1,x_2)_i+b\right)}}
$$

$$
C=\sum_i C_i=\sum_i \frac{1}{2}\left(f_i-y_i\right)^2
$$

So to find the minimum of our cost function, we need

$$
\frac{\partial C}{\partial w_1} = \sum_i \left( f_i - y_i \right) f_i \left( 1 - f_i \right) x_{1i} \qquad \frac{\partial C}{\partial w_2} = \sum_i \left( f_i - y_i \right) f_i \left( 1 - f_i \right) x_{2i}
$$

$$
\frac{\partial C}{\partial b} = \sum_i \left( f_i - y_i \right) f_i \left( 1 - f_i \right)
$$

Erik Spence (SciNet HPC Consortium) and December 2020 11th and December 2020 22 / 30

 $2Q$ + □

## Gradient Descent, continued even more

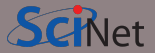

So now

$$
w_1 \rightarrow w_1 - \eta \sum_i \left(f_i - y_i\right) f_i \left(1 - f_i\right) x_{1i}
$$
\n
$$
w_2 \rightarrow w_2 - \eta \sum_i \left(f_i - y_i\right) f_i \left(1 - f_i\right) x_{2i}
$$
\n
$$
b \rightarrow b - \eta \sum_i \left(f_i - y_i\right) f_i \left(1 - f_i\right)
$$
\n
$$
f_i = \frac{1}{1 + e^{-\left(\left(w_1, w_2\right) \cdot \left(x_1, x_2\right)_i + b\right)}}
$$

Now we're ready tackle the problem!

 $2Q$ 4 □ ▶

#### Training our neuron, code

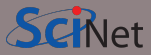

```
import numpy as np, numpy.random as npr
```

```
def sigma(x, model):
 z = model['w1'] * x[:,0] + \iotamodel['w2'] * x[:, 1] + \
     model['b']
 return 1. / (1. + np.exp(-z))
```

```
def build_model(x, v, eta, num_steps = 10000,
 print best = True):
```

```
model = \{'w1': npr.random(), \
         \forallw2': npr.random(), \
          'b' : npr.random() }
scale = 100. / len(y)best = 0.0f = \text{sigma}(x, \text{model})
```

```
for i in range(0, num_steps):
 dCdw1 = sum((f - y) * f * (1 - f) * x[:,0])dCdw2 = sum((f - y) * f * (1 - f) * x[:, 1])
 dCdb = sum((f - y) * f * (1 - f))
```

```
model['w1'] -= eta * dCdw1
model['W2'] -= eta * dCdw2
model['b'] -= eta * dCdb
```

```
f = \text{sigma}(x, \text{ model})score = sum(np.roomdf) == y * scale
if (score > best):
 best, bestmodel = score, model.copy()
```
return bestmodel

ಸಾರ್ಥ ◀ □ ▶ ◀ ⁄□ ▶

## Our first example, continued

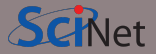

Assume that we've still got our data in memory.

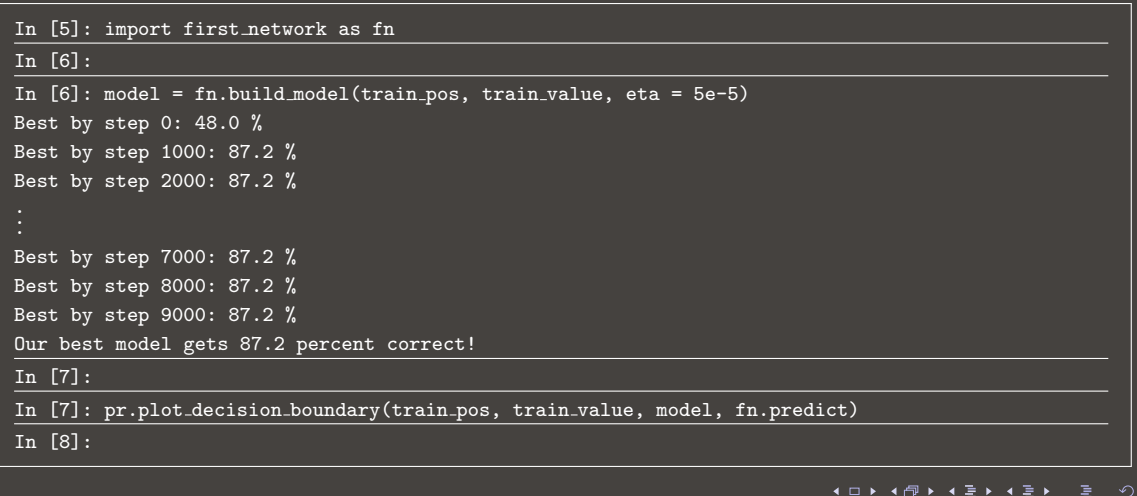

 $Q$ 

Our fit

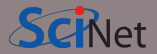

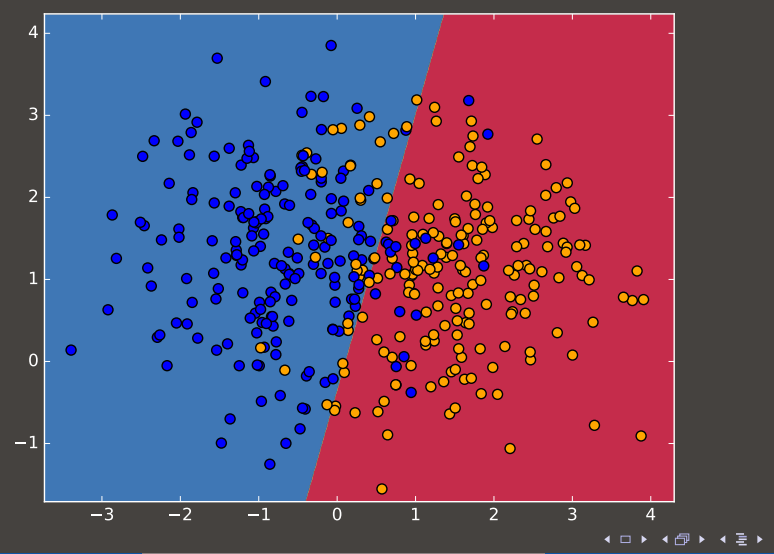

Erik Spence (SciNet HPC Consortium) **[Introduction](#page-0-0)** Introduction 9 June 2020 26 / 30

 $2Q$ 

## Our first example, test data

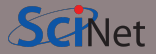

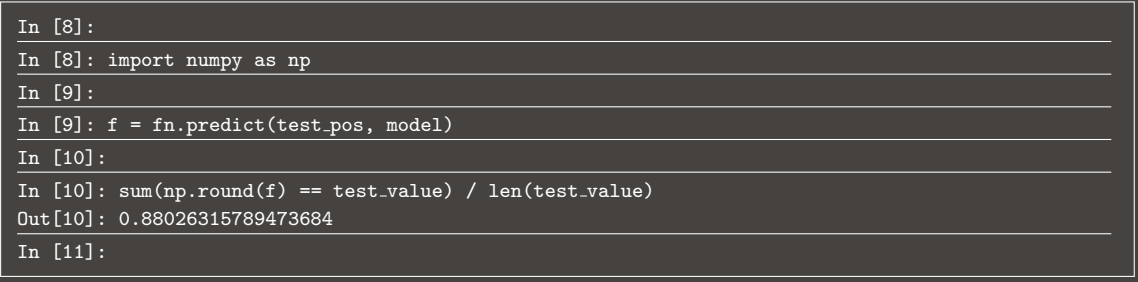

88%!

This results for this example are strongly dependent on how separated your data's blobs are.

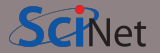

A few observations about our first example.

- Our model only has three free parameters,  $w_1, w_2, b$ . As such, it is only capable of a linear fit, for data with two independent variables.
- The reason why the fit worked as well as it did is because I separated the data enough that a linear split would be a reasonable thing to do.
- Depending on how well your data were split, your result may not have been as good.
- Note that using gradient descent wasn't even necessary, as we could have just used Least Squares to solve this particular problem exactly.
- If we want to be able to categorize more-complex data, such as hand-written digits, we're going to need a more-complex approach.

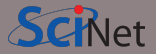

In actual fact, all we did was just a very long-winded version of logistic regression.

- As mentioned earlier, the "logistic function" (the sigmoid function) is used to perform 'logistic regression'.
- Logistic regression is a standard classification algorithm.
- Normally you would use the logistic regresssion model built into sklearn.linear model, rather than code it yourself.
- The purpose of doing it the long way was to introduce the concepts of
	- a cost function
	- minimization algorithms (gradient descent)
- When we build proper neural networks, with more than one neuron, things will get considerably more complicated.

We're laying the ground work for much bigger things.

 $\Omega$ 

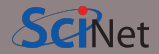

<span id="page-29-0"></span>A summary of today's class.

- Neural networks are used for pattern recognition, often exceeding human performance.
- Neurons are just (nonlinear) functions. These functions contain trainable weights and biases.
- We use a loss function to measure the inaccuracy of a given neural network, for some data set.
- Gradient descent, and its variations, is commonly used to optimize the neural network's weights and biases, by minimizing the loss function.

We will continue developing these ideas next class.